## **CS10003: Programming & Data Structures**

**Dept. of Computer Science & Engineering Indian Institute of Technology Kharagpur**

*Autumn 2020*

# **Iterations and Loops – contd.**

#### **Looping: for Statement**

Most commonly used looping structure in C

for ( expr1; expr2; expr3) statement;

for ( expr1; expr2; expr3) { Block of statements; }

expr1 (init) : initialize parameters

expr2 (test): test condition, loop continues if expression is non-0

expr3 (update): used to alter the value of the parameters after each iteration

statement (body): body of loop

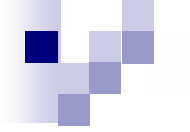

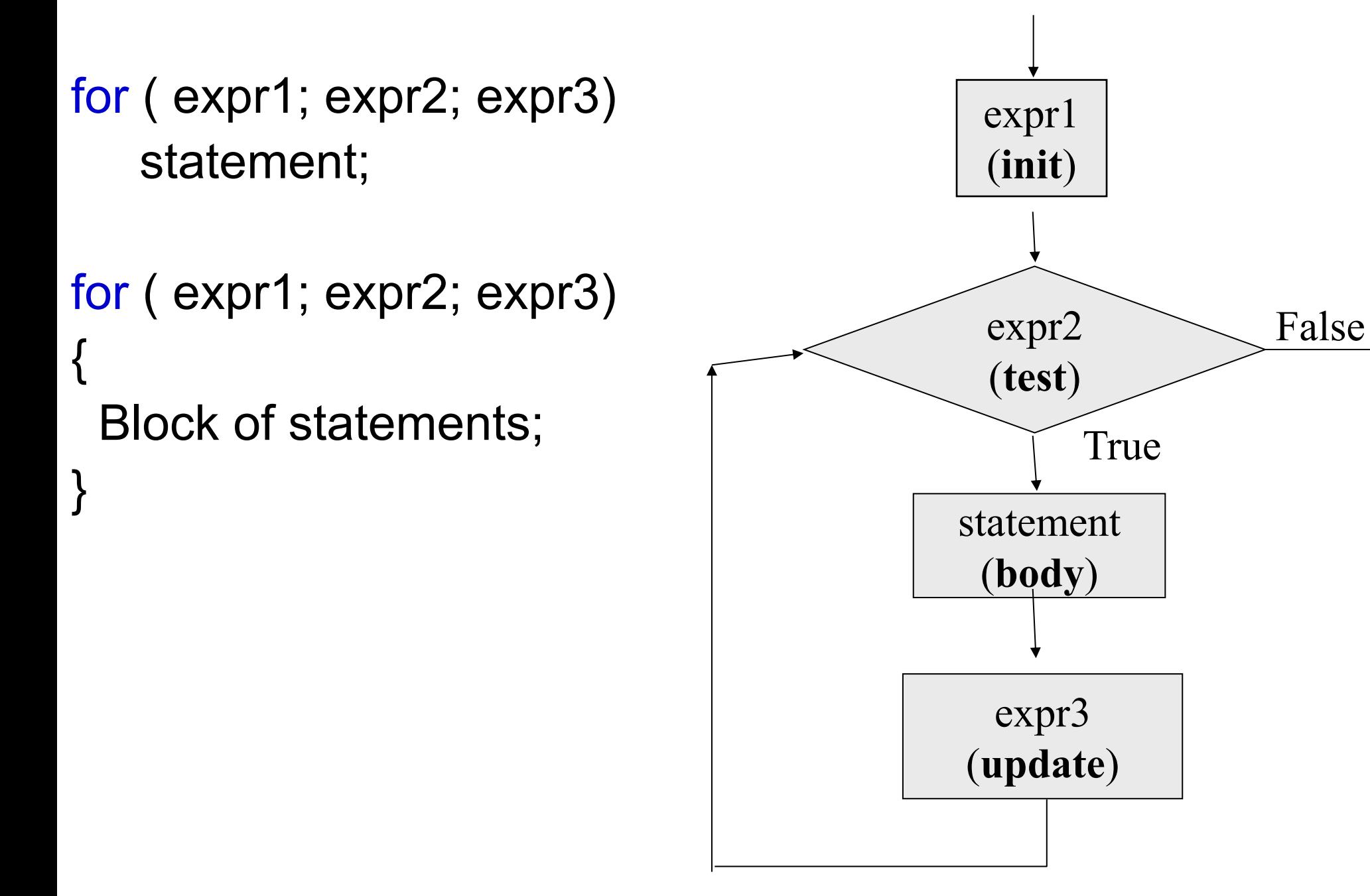

## **Example: Computing Factorial**

```
int main () \{ int N, count, prod;
    scanf ("%d", &N) ;
   prod = 1;
   for (count = 1; count \le N; ++count)
         prod = prod * count;
    printf ("Factorial = %d\n", prod) ;
    return 0;
```
#### **Computing e<sup>x</sup> series up to N terms**

```
int main () \{ float x, term, sum;
   int n, count;
   scanf ("%f", &x);
   scanf ("%d", &n);
  term = 1.0; sum = 0;
  for (count = 1; count \leq n; ++count) {
     sum += term;
     term *= x/count;
 }
   printf ("%f\n", sum);
   return 0;
}
```
## **Computing e<sup>x</sup> series up to 4 decimal places**

```
int main () \{ float x, term, sum;
    int cnt;
    scanf ("%f", &x) ;
   term = 1.0; sum = 0;
   for (cnt = 1; term >= 0.0001; ++cnt) {
       sum += term;
       term * = x/cnt;
 }
    printf ("%f\n", sum) ;
     return 0;
}
```
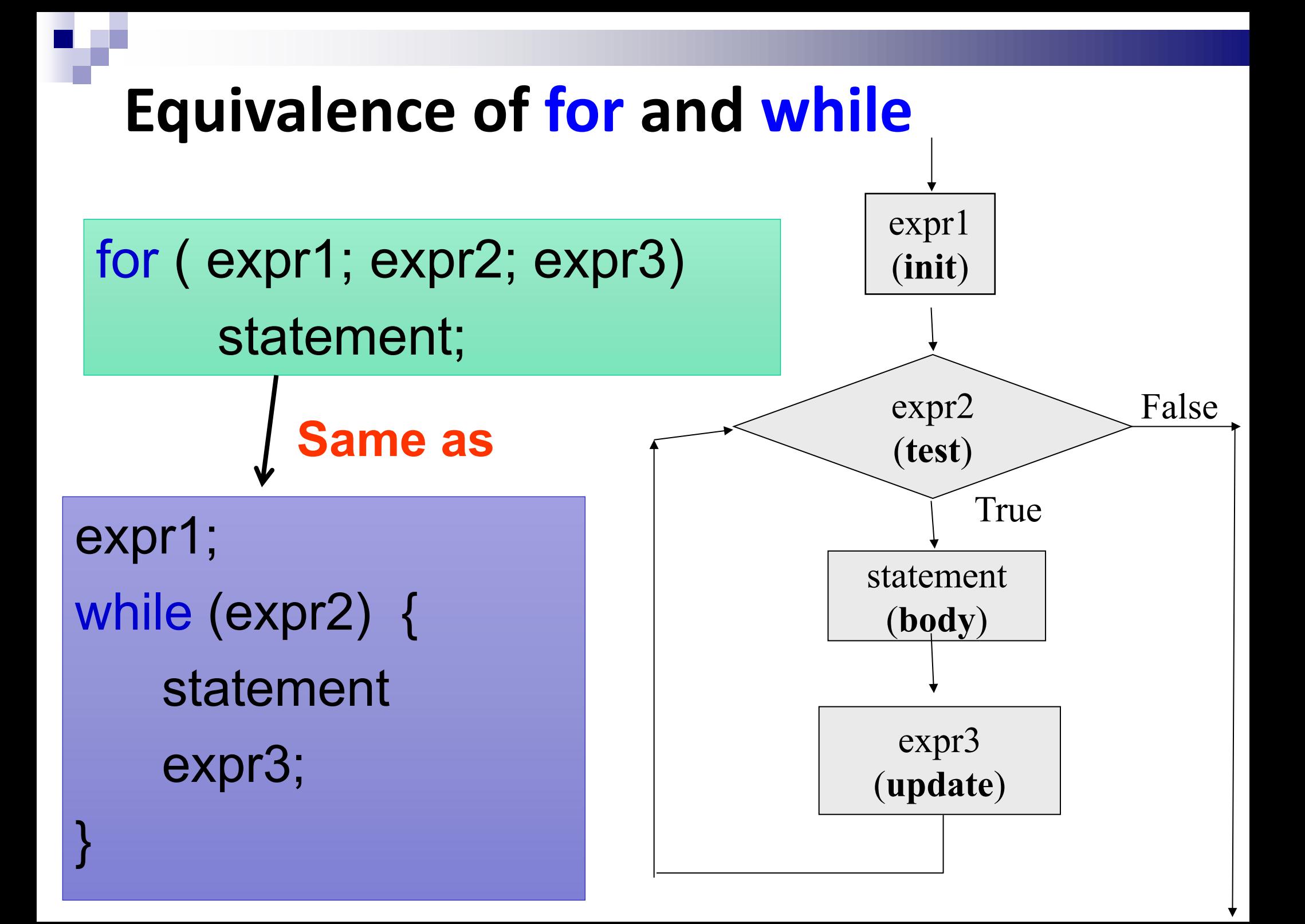

### **Sum of first N Natural Numbers**

}

int main ()  $\{$  int N, count, sum; scanf ("%d", &N) ;  $sum = 0$ ; count  $= 1$ ; while (count  $\leq N$ ) {  $sum = sum + count;$ count =  $count + 1$ ; } printf ("%d\n", sum) ; return 0; }

```
int main () {
    int N, count, sum;
    scanf ("%d", &N) ;
   sum = 0;
   for (count=1; count \leq N; ++count) {
       sum = sum + count; }
   printf ("%d\n", sum) ;
    return 0;
```
#### **Advanced expression in** *for* **structure**

#### Arithmetic expressions

Initialization, loop-continuation, and increment can contain arithmetic expressions.

e.g. Let 
$$
x = 2
$$
 and  $y = 10$ 

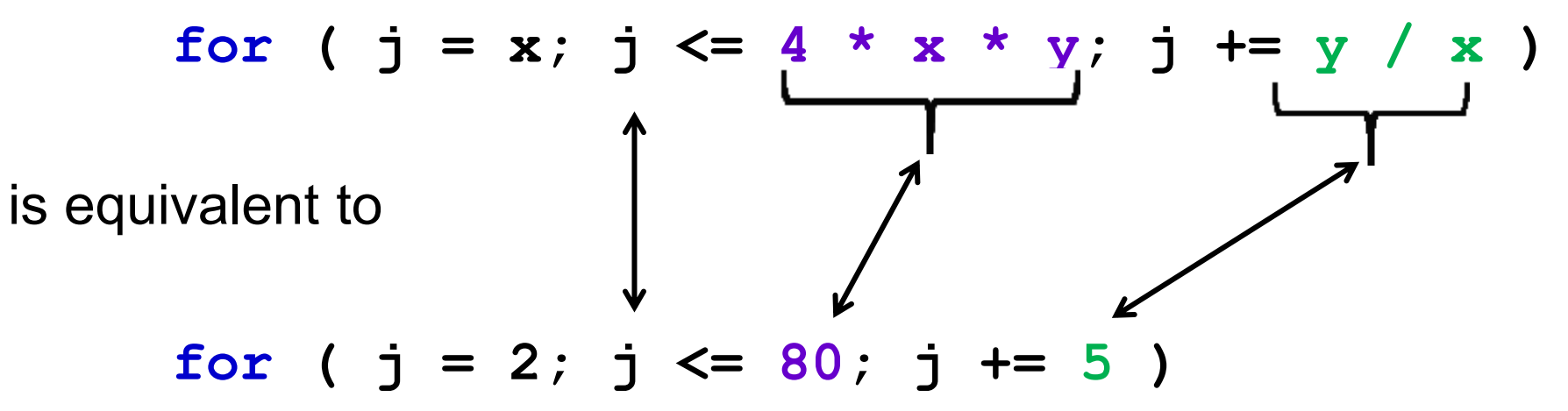

"Increment" may be negative (decrement)

If loop continuation condition initially false Body of *for* structure not performed Control proceeds with statement after *for* structure

#### **Looping: do-while statement** do *statement;* while (*expression*); do { Block of *statements;* } while (*expression*); statement expression False True

## **Example**

Problem: Prompt user to input "month" value, keep prompting until a correct value of month is given as input

do { printf ("Please input month {1-12}"); scanf ("%d", &month); } while ((month < 1) || (month > 12));

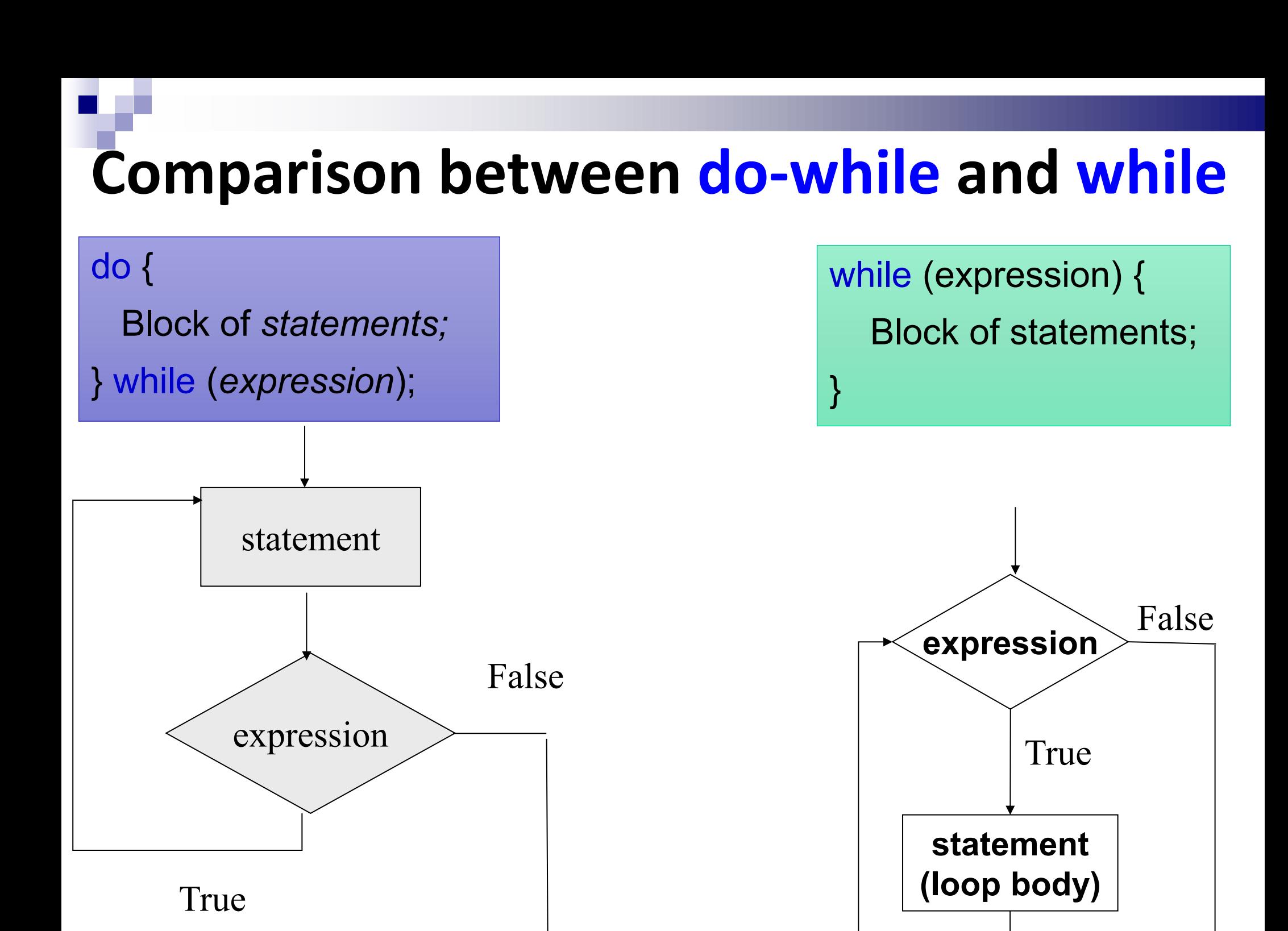

## **Decimal to binary conversion (prints binary in reverse order)**

```
int main() 
{
   int dec;
   scanf ("%d", &dec);
   do {
       printf ("%2d", (dec % 2));
      dec = dec / 2;
   } while (dec != 0);
   printf ("\n");
    return 0;
```
## **Echo characters typed on screen until end of line**

```
int main () 
{
     char echo ;
     do {
         scanf ("%c", &echo);
         printf ("%c",echo);
      } while (echo != '\n') ;
      return 0;
```
## **Sentinel-Controlled Loop**

Receive a number of positive integers and display the summation and average of these integers.

A negative or zero input indicates the end of input process

Input: A set of integers ending with a negative integer or a zero

Output: Summation and Average of these integers

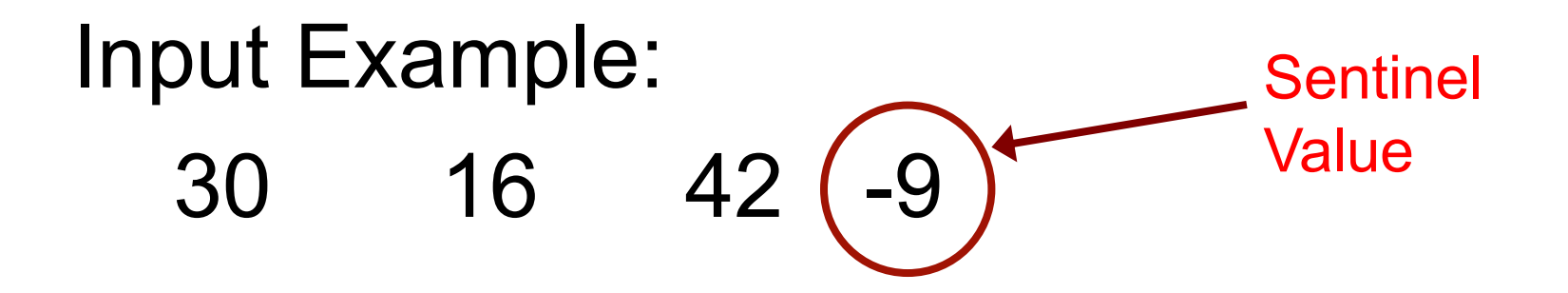

Output Example:  $Sum = 88$ Average = 29.33

#### **Specifying "Infinite Loop"**

**count=1; while(1) { printf("Count=%d",count); count++; }**

**count=1; do { printf("Count=%d",count); count++; } while(1);**

```
count=1;
for(;;) {
   printf("Count=%d",count);
   count++;
}
```
**for(count=1;;count++) { printf("Count=%d",count);**

## **Specifying "Infinite Loop"**

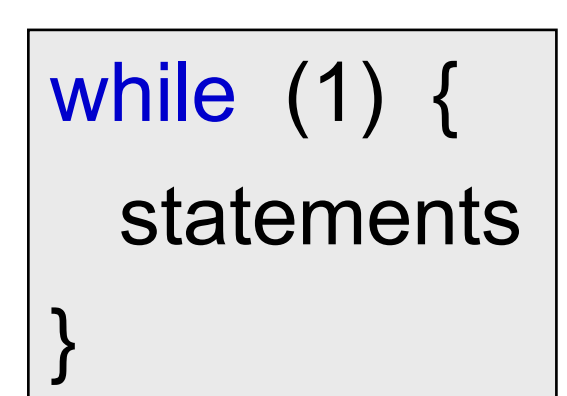

for (; ;) { statements }

do { statements while  $(1);$ 

## *break* **Statement**

#### Break out of the loop { }

can use with *while, do while, for, switch* does not work with *if {} else {}*

Causes immediate exit from a while, for, do/while or switch structure

Program execution continues with the first statement after the structure

Common uses of the break statement

Escape early from a loop Skip the remainder of a switch structure

### **Break from "Infinite Loop"**

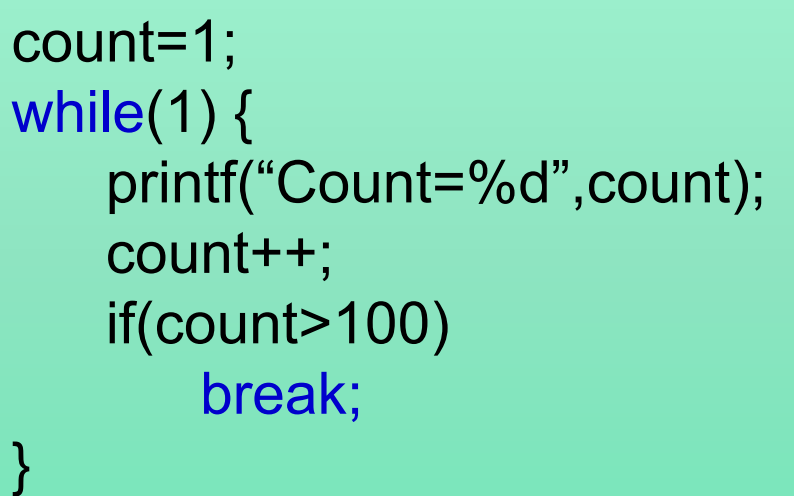

```
count=1;
do {
   printf("Count=%d",count);
   count++;
   if(count>100)
       break;
} while(1);
```
count=1; for(;;)  $\{$ printf("Count=%d",count); count++; if(count>100) break; }

 $for$ (count=1;;count++) { printf("Count=%d",count); if(count>100) break;

## **Thank You!**